# **РОЗДІЛ 4. ПІДРАХУНОК ЗАПАСІВ ТВЕРДИХ КОРИСНИХ КОПАЛИН**

Матеріал розділу має своєю метою ознайомити студента з методикою і способами оцінки кількості корисної копалини з урахуванням якісного складу. Значна увага приділена класифікації запасів і їх категоріям.

## **§ 11. Загальні питання підрахунку запасів**

Під поняттям "запаси" корисної копалини розуміють вагову або об'ємну кількість корисної копалини, її компонентів та характеристику форми і умов залягання родовища і умови проведення гірничих робіт.

Підрахунком запасів визначають кількість мінеральної сировини в надрах.

Усі розвідані запаси корисних копалин в надрах підлягають обов'язковій перевірці і затвердженню Державною Комісією України по запасах (ДКУЗ).

Комісія по запасах є *вищим державним органом* з перевірки, визначення (підрахунку) і затвердження запасів усіх видів корисних копалин. Рішення даної комісії є обов'язковим для всіх установ, організацій і підприємств, які ведуть геологорозвідувальні та гірничо-видобувні роботи незалежно від їх галузевого підпорядкування.

Фінансування підприємств, що зайняті розвідкою або експлуатацією родовища, здійснюється тільки при наявності протоколу – рішення ДКУЗ про затвердження запасів корисних копалин по даному родовищу.

Підрахунок запасів проводять на кожній стадії розвідки і експлуатації родовища.

Запаси корисних копалин підраховують при наявності їх в надрах без урахування втрат при видобутку, збагаченню й переробці.

Склад і властивості корисної копалини визначають у їх природному стані. Запаси супутніх корисних компонентів також підлягають обліку незалежно від випробування і подальшої переробки.

Запаси корисних копалин (руда, вугілля) виражають в тонах, запаси природних будівельних матеріалів (пісок , глина, камінь тощо) – в кубічних метрах.

Для руд чорних металів (залізо, марганець, ванадій, хром), окрім їх вагової кількості, визначають і вказують в процентах середній вміст в них металу.

Для руд кольорових металів (мідь, цинк, свинець тощо), окрім запасів руди, підраховують і запаси металу в тонах.

Запаси благородних металів (золото, срібло, платина) виражають в кілограмах.

### **11.1. Класифікація розвіданих запасів корисної копалини**

З метою встановлення єдиних принципів підрахунку і обліку запасів, визначення їх вивченості і підготовленості до розробки державною комісією по запасах розроблені відповідні нормативні документи з класифікації запасів для окремих видів мінеральної сировини.

Усі запаси даної корисної копалини, що виявлені на тій чи іншій ділянці геологічної розвідки, називають *геологічними.*

До них включають запаси даної корисної копалини по всіх пластах, жилах, лінзах тощо незалежно від потужності, умов залягання і якості корисної копалини.

Незважаючи на вид сировини, геологічні запаси класифікують за трьома ознаками:

– народногосподарському значенні;

– ступенем розвіданості (вивчення);

– готовності до промислового освоєння.

*За народногосподарським значенням* запаси корисних копалин розподіляють на дві групи, що підлягають окремому обліку.

*Балансові* – це запаси, які при існуючому рівні техніки видобутку і переробки в даних економічних умовах району родовища можуть бути рентабельно використані в народному господарстві з дотриманням вимог з раціонального використання надр і охорони навколишнього середовища.

*Забалансові* **–** це запаси, використання яких згідно затверджених кондицій **у** теперішній час економічно недоцільно або технічно і технологічно неможливо, але які можуть бути у майбутньому переведені до балансових.

*Кондиції* на мінеральну сировину являють собою сукупність вимог до якості корисних копалин і гірничо-геологічних умов, дотримання яких дозволяє правильно розподіляти запаси на балансові і забалансові. Кондиції по кожному родовищу встановлюють на підставі техніко-економічних розрахунків.

*За ступенем розвіданості (вивченості)* запаси підрозділяють на розвідані категорій *А*, *В*,  $C_1$ ; попередньо оцінені – категорії  $C_2$ .

*До категорії А* відносять запаси, що детально розвідані і *вивчені з повним з'ясуванням форми*, умов залягання, якості тощо та оконтурені свердловинами або гірничими виробками.

*До категорії В* відносять запаси, що розвідані і вивчені з детальністю, яка забезпечує *з'ясування основних особливостей умов залягання*, форми, якості тощо. Контур цих запасів визначають за розвідувальними виробками і обмеженою зоною екстраполяції.

*До категорії С*1 відносять запаси, умови залягання яких, форма і будова тіл та якість вивчені *у загальних рисах*. Контур запасів визначають на основі розвідувальних виробок і екстраполяції за геологічними і геофізичними даними.

*До категорії С*2 відносять запаси, що *попередньо оцінені* і визначені за геологічними і геофізичними даними, або по аналогії з вивченими ділянками. Контур цих запасів приймають у межах геологічно сприятливих структур і комплексів гірських порід.

Умови віднесення запасів до тієї чи іншої категорії визначаються за нормативними документами ДКУЗ для окремих видів корисних копалин.

*За готовністю до промислового освоєння,* ступенем підготовленості до

видобутку запаси родовищ розподіляють на *початкові, промислові, розкриті, підготовлені й готові до виїмки.*

# **11.2. Класифікація промислових запасів за ступенем їх готовності до видобутку**

*Початковими балансовими запасами,* які підлягають обліку на діючих гірничих підприємствах, є затверджені ДКУЗ балансові запаси у межах гірничого відводу та прийняті проектом розробки родовища. Крім того, проектом розробки родовища передбачаються втрати, тобто безповоротне залишення в надрах деякої частини балансових запасів.

До проектних втрат відносять такі:

а) втрати в охоронних ціликах (під будівлями, спорудами, в бар'єрних ціликах, в ціликах, шо служать для охорони капітальних гірничих виробок);

б) втрати через несприятливі геологічні і гідрогеологічні умови (обводненість, складна форма залягання тощо);

в) експлуатаційні втрати у межах встановлених нормативів для різних умов та систем розробки.

*Промисловими запасами* називають ту частину початкових балансових запасів, яку повинно видобути з надр до повної відробки родовища. Отже промислові запаси отримують шляхом виключення з початкових балансових запасів проектних втрат.

На діючих рудниках (шахтах) промисловості запаси за ступенем їх готовності до видобутку розподіляють на різні категорії у залежності від виду мінеральної сировини і способу розробки родовища.

Для віднесення цих запасів до різних категорій керуються відомчими інструкціями, складеними окремо для родовищ вугілля і сланців, рудних і нерудних родовищ, у яких багато чого спільного.

*При підземній розробці родовищ* промислові запаси за ступенем їх підготовленості до виїмки поділяються, в основному, на розкриті, підготовлені й готові до виїмки.

*Розкриті* – це запаси родовища, або його частини, які знаходяться вище горизонту підсічки капітальними розкриваючими виробками, з яких передбачено проведення підготовчих гірничих виробок.

На рис. 26 зображені ділянки розкритих і нерозкритих запасів у вертикальному розрізі на рудних родовищах.

*Підготовлені* – це запаси корисної копалини на ділянках, де пройдені усі підготовчі виробки згідно проекту і прийнятої системи розробки та які дають можливість розпочати проведення нарізних виробок.

*Готові до виїмки* – це частина підготовлених запасів у межах виймальних ділянок, де проведені всі підготовчі й нарізні виробки, які необхідні для проведення очисних робіт у повній відповідності з вимогами правил технічної експлуатації.

У відомчих інструкціях наводиться конкретний перелік підготовчих і нарізних виробок, які повинні бути пройдені при усіх системах і їх варіантах розробки для віднесення запасів блоків або їх частин до категорії підготовлених або готових до виїмки.

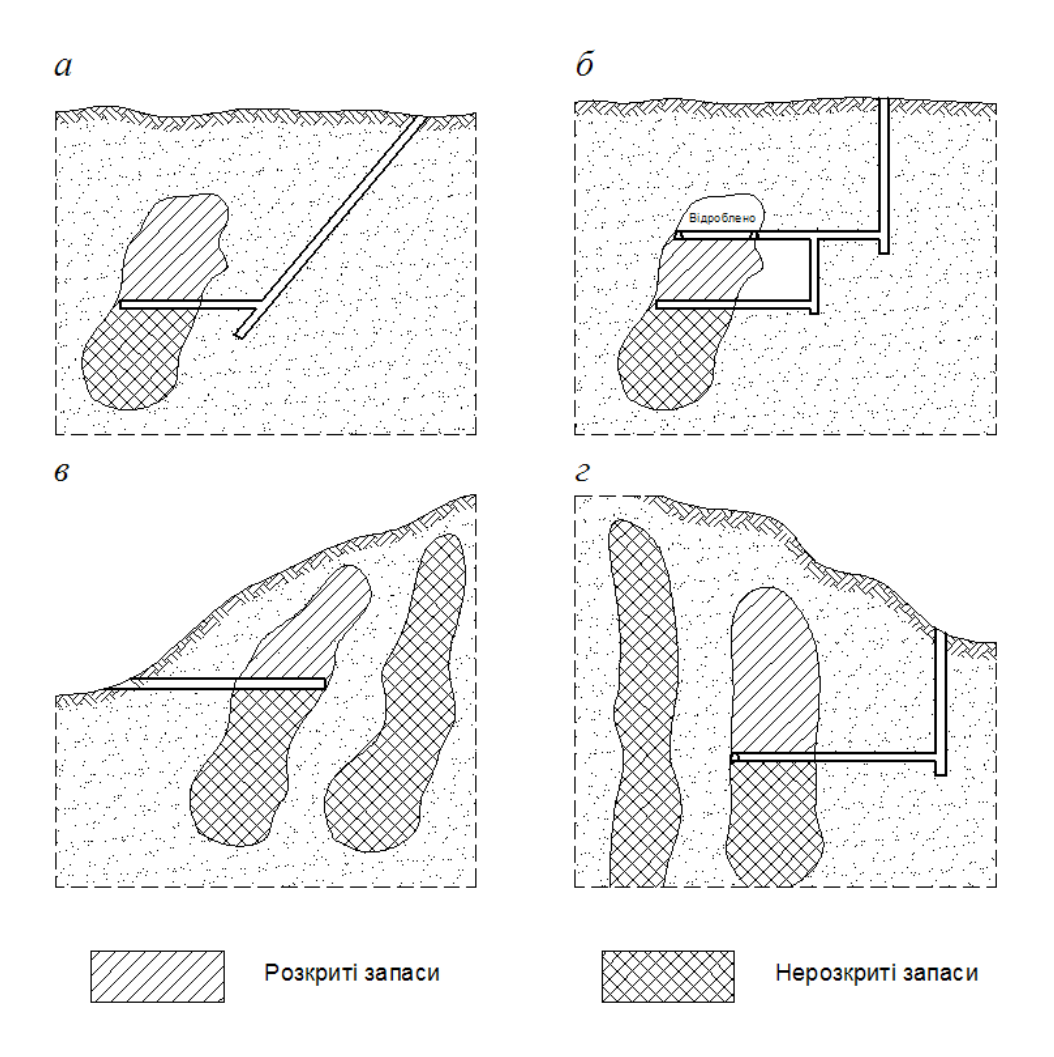

Рис. 26. Ділянки розкритих і нерозкритих запасів для різних варіантів розкриття рудних родовищ: *а*) похилою шахтою і квершлагом; *б*) сліпою шахтою; *в*) штольнею; *г*) вертикальною шахтою і квершлагом

При поточному обліку промислових запасів діючого рудника (шахти) вони розділяються ще і за ступенем можливості залучення їх до видобутку на активні і неактивні запаси.

До *активних* відносять не тільки готові до виїмки запаси, але і ту частину промислових запасів, які готові для переводу їх у більш високі категорії.

До *неактивних* відносять ту частину різних категорій промислових запасів, які у найближчий час не можуть бути вийнятими або підготовленими без виконання спеціальних робіт. До них відносять запаси у тимчасових ціликах, тимчасово затоплених тощо.

*При відкритій розробці родовищ* промислові запаси за ступенем підготовленості до виїмки розподіляють на такі категорії:

*Розкриті* – це частина промислових запасів ділянок уступів, верхня площа яких звільнена від покриваючих пустих порід і корисної копалини вищележачого уступу або оголена внаслідок природних умов залягання

(наприклад, при виході покладу на денну поверхню). У всіх випадках на цій ділянці повинна бути пройдена виїздна траншея або траншея для обладнання підйомника на відмітку робочого горизонту, передбаченого технічним проектом.

Границями розкритого покладу є: на глибині – горизонт, що підсічений виїзною траншеєю, і по площі – контур оголеної ділянки покладу.

Із числа розкритих виділяють такі: запаси, що підготовлені до зачистки, готові до виїмки, у тимчасових ціликах, тимчасово затоплені і в пожежних ділянках.

*Підготовленими до зачистки* вважають розкриті запаси, які не потребують розкривних робіт і які потребують тільки зачистки породи потужністю до 0,5...1,0 м, що залишилась на робочих площадках уступів.

*Готовими до виїмки* вважають зачищені запаси, які можливо видобути без порушення основних правил технічної експлуатації і безпеки.

*До запасів у тимчасових ціликах* відносять запаси у тимчасових ціликах під спорудами (наприклад, естакадами); розкриті запаси у нижніх уступах, виїмка яких у теперішній час неможлива; запаси в охоронних і шляхових бермах.

*До тимчасових завалених* відносять запаси, виїмка яких неможлива внаслідок завалу їх породою (у тому числі при зсувах). Після прибирання цієї породи ці запаси переводять у більш високі категорії запасів.

*До тимчасово затоплених* відносять запаси на затоплених ділянках, відкачку води або дренаж яких можливо зробити у короткий термін.

На рис. 27 зображена проста схема розробки відкритим способом горизонтального вугільного пласта з віднесенням окремих його ділянок до різних категорій за ступенем їх підготовленості до виїмки.

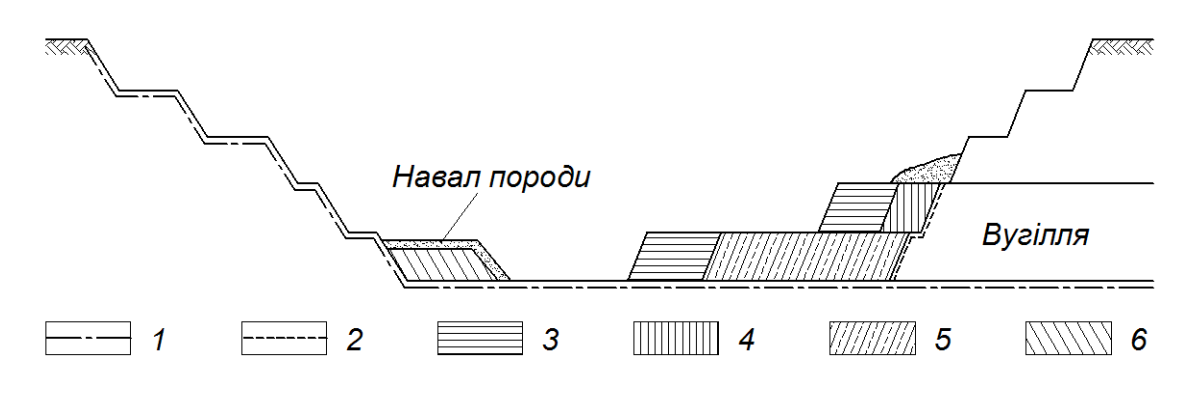

Рис. 27. Схематичне зображення ділянок, віднесених до різних категорій промислових запасів при відкритій розробці корисних копалин:

1 – технічна границя; 2 – контур розкритих запасів; 3 – готові до виїмки; 4 – підготовлені до зачистки; 5 – в тимчасових ціликах; 6 – тимчасово завалені

# **§ 12. Параметри підрахунку запасів і способи їх визначення**

Загальні формули для підрахунку запасів будь-якої твердої корисної копалини у надрах наступні:

1. Об'ємна кількість корисної копалини: *V=S mcp*, де *S* – площа покладу,

або частини у даній площині проекції, м<sup>2</sup>;  $m_{cp}$  – середня потужність покладу виміряна по нормалі до площини проекції, м.

2. Кількість корисної копалини: *Q=V γср= S mcp γср*, де *γср* – середня об'ємна маса корисної копалини, т/м<sup>3</sup>.

3. Кількість корисного компоненту, наприклад металу в рудному покладі, в тонах або кілограмах:

$$
P = K^{2}/QC_{cp},
$$

де *K /=*0,01, якщо *С* в %; *K /=*0,001, якщо *С* в г/т.

Таким чином, величини *S, mcp, γср, Cср* є основними параметрами, які необхідно визначити для підрахунку запасів корисної копалини *Q* і корисного компоненту *Р* у межах даного контуру покладу або його ділянки.

#### **12.1. Оконтурювання покладу корисної копалини**

Під оконтурюванням покладу розуміють визначення на плані або розрізі границь розповсюдження корисної копалини.

При цьому розрізняють внутрішній контур та зовнішній контур.

Внутрішнім контуром родовища називають лінію, яка з'єднує крайні рудні свердловини, що зустріли поклад (рис. 28).

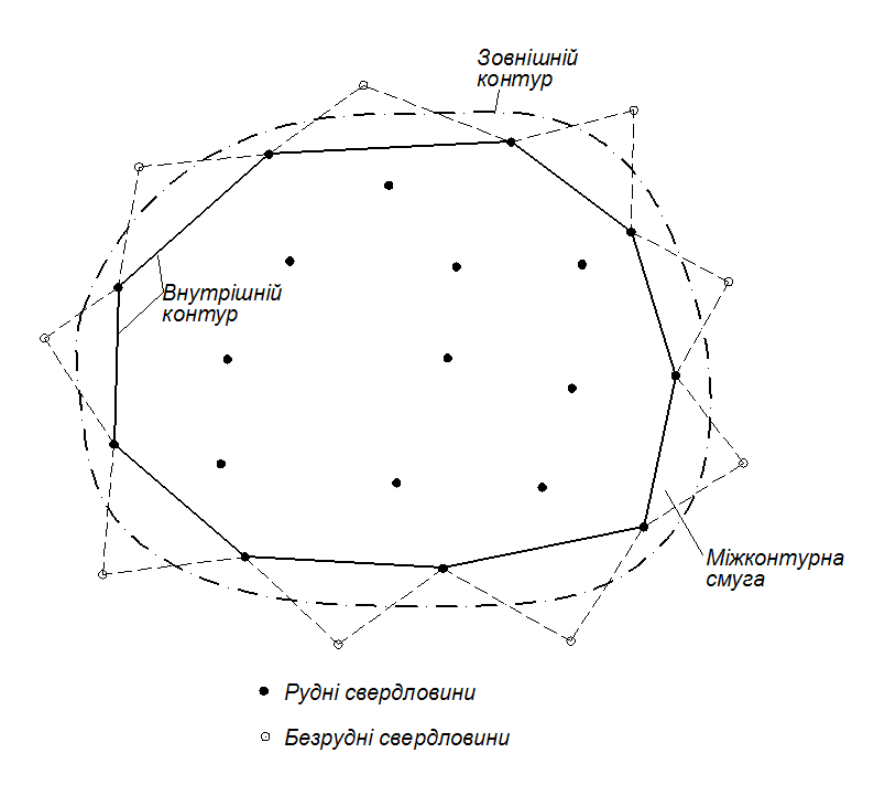

Рис. 28. Внутрішній і зовнішній контури покладу, побудовані інтерполяцією на середину

При розвідці вертикальними свердловинами *зовнішній контур* можливо встановити методом інтерполяції на середину відстані між крайніми рудними та сусідніми безрудними свердловинами.

При відсутності безрудних свердловин цей контур можливо визначити графічно на вертикальних розрізах за кутом виклинювання покладу у даному напрямку.

Зовнішній контур легко встановити на плані ізопотужностей. Ізолінія з нульовою потужністю являє собою саме цей контур. Площа, що розташована між внутрішнім і зовнішнім контурами, називають *міжконтурною смугою*.

У межах міжконтурної смуги розташований контур балансових запасів, тобто запасів, що відповідають вимогам кондицій. Цей контур часто називають *робочим, промисловим* або *кондиційним* контуром запасів.

*Кондиції на мінеральну сировину* являють собою сукупність вимог до якості корисних копалин в надрах і гірничо-геологічних умов, дотримання яких при оконтурюванні і підрахунку запасів дозволяє правильно розподілити запаси на балансові і забалансові. Кондиції встановлюють на підставі технікоекономічних розрахунків.

# **12.2. Визначення площі підрахунку запасів**

При підрахунку запасів площі плоских фігур на плані або розрізі визначають одним із таких способів:

1. За допомогою планіметра.

2. Розбивкою площі на прості геометричні фігури (трикутники, трапеції, прямокутники), площу яких з урахуванням масштабу, обчислюють за формулами геометрії.

3. За допомогою палеток.

Визначення площі планіметром виконують двічі при різних положеннях полюса. Якщо різниця між двома вимірами не перевищує ±3%, то за остаточне значення приймають середнє з двох вимірів.

Для визначення площі геометрично неправильної фігури за допомогою палетки, яка складається з квадратів із сторонами 0,5 або 1,0 см її накладають у довільному положенні на вимірювану фігуру і хрестиками відмічають число цілих квадратів усередині фігури (рис. 29,*а*).

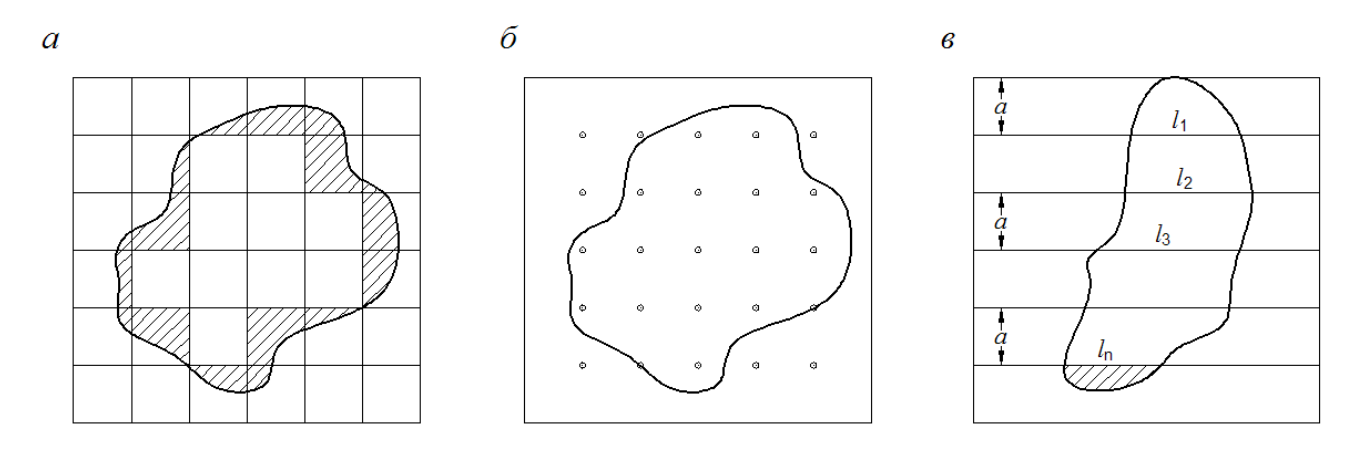

Рис. 29. Визначення площі за допомогою палетки: *а –* квадратної, *б –* точкової, *в –* паралельними лінями

Потім беруть неповні квадрати усередині фігури (вони заштриховані) і підраховують, якій кількості повних квадратів вони відповідають. Для контролю палетку зміщують і розвертають на 30º...60º, знову проводять повторне вимірювання. За результатами не менше чим двох вимірів обчислюють середнє значення площі фігури.

При використанні точкової палетки (рис. 29,*б*) з двох її положень підраховують кількість точок, що розташовані всередині фігури. При цьому площа фігури дорівнює середній кількості підрахованих точок, що помножені на площу, віднесену до кожної точки у *масштабі* креслення.

Для визначення площі геометрично неправильної фігури витягнутої форми застосовують палетку з паралельними лініями, розташованих на однакових відстанях *а* = 0,5...1,0 см.

При цьому курвіметром або лінійкою вимірюють довжини *l*1, *l*2, *l*3…*l<sup>п</sup>* паралельних прямих всередині контуру і визначають їх суму *Σ l<sup>i</sup>* .

Площу виміряної фігури визначають за формулою:

$$
S = a \Sigma l_i + \Delta S,
$$

де *ΔS* – сума заштрихованих ділянок фігури за межами виміряних ліній. При цьому довжини ліній виражають в метрах відповідно до масштабу креслення.

Точність визначення площі фігур вказаними вище способами складає  $\pm (1...3)\%$ , що задовольняє вимогам, які пред'являють до точності підрахунку запасів.

#### **12.3. Визначення середньої потужності покладу**

Для підрахунку запасів корисної копалини необхідно визначення середнього значення потужності покладу у межах виділеного контуру (блоку, ділянки).

Потужність покладу, який має чіткі контакти з вміщуючими породами, вимірюють безпосередньо у виробках при випробуванні і документації, при бурінні по вимірюванні керну. Крім безпосереднього способу визначення потужності застосовують побічний спосіб за допомогою різних видів каротажу.

При рівномірному розташуванні точок виміру у межах контуру балансових запасів, середнє значення потужності визначають як середньоарифметичне.

При великій мінливості потужності і особливо при нерівномірному розподілі точок спостереження необхідно визначати середньозважене значення потужності за формулами:

$$
m_{cp} = \frac{\sum Sm_iS_i}{\sum S_i} \text{ afo } m_{cp} = \frac{\sum m_il_i}{\sum l_i},
$$

де *m<sup>i</sup>* – числове значення виміряної потужності в *і*-й точці, *S<sup>і</sup>* та *l<sup>i</sup>* – площа, або

інтервал ділянки, який тяжіє до *і*-тої точки спостереження.

Якщо поклад має складну будову і включає різні прошарки пустих порід, то при підрахунку беруть не загальну, а лише корисну потужність покладу.

## **12.4. Визначення об'ємної маси корисної копалини**

Об'ємна маса мінеральної сировини – це вага 1 м<sup>3</sup> сировини в моноліті в природному стані з врахуванням пустот, тріщин каверн на відміну від питомої ваги, де ці фактори на враховуються.

Очевидно, що об'ємна вага повинна бути меншою за питому вагу однієї і тієї ж породи.

Існують наступні способи визначення об'ємної маси корисної копалини (породи) в масиві:

а) спосіб пробної вирубки;

б) лабораторний спосіб;

в) аналітичний спосіб.

.

*Спосіб пробної вирубки* застосовують для слабких тріщинуватих пористих і дуже забруднених сторонніми включеннями корисних копалин.

Ретельно розрівнявши і очистивши вибій виробки, проводять вирубку корисної копалини у вигляді ніш правильної форми в об'ємі не менше  $1\text{m}^3$ . Визначивши об'єм виїмки *V* і масу видобутої корисної копалини *Р*, обчислюють її об'ємну масу *γ* за формулою:

$$
\gamma = P/V.
$$

*Лабораторний спосіб* застосовують для порівняно щільних однорідних за речовинним складом корисних копалин. При цьому об'ємна маса може бути визначена наступним чином:

а) пікнометрично, коли частину проб корисної копалини роздроблюють у порошок і занурюють у посудину з водою.

Порівнюючи вагу посудини з водою і вагу з водою, що містить порошок корисної копалини, можливо визначити питому вагу останньої. Щоб перейти до об'ємної ваги користуються коефіцієнтом переводу;

б) зважуванням зразків корисної копалини у повітрі і воді;

в) зважуванням зразків і визначенням їх об'єму у мірній посудині і т.і.

Для визначення об'ємної ваги в останніх двох випадках необхідно зразки покривати плівкою парафіну.

*Аналітичний спосіб* заснований на обчисленні об'ємної ваги в залежності від вмісту в корисній копалині тих або інших компонентів. Характер вказаної залежності встановлюють методом теорії кореляції.

У теперішній час цей метод можливо рекомендувати для визначення об'ємної ваги кам'яного і щільного типу бурого вугілля.

### **12.5. Визначення середнього вмісту корисного компоненту**

Для багатьох нерудних корисних копалин, таких як вугілля, горючі сланці, бітуми, глини, будівельні матеріали, сірчастий колчедан, цементна сировина тощо підраховують запаси самої сировини, бо вона і є цінним компонентом. Для рудних корисних копалин, окрім запасів руди, визначають запаси їх компонентів. При цьому компонентами найчастіше виступають елементи та їх окисли.

Вміст корисних компонентів для більшості металічних і неметалічних корисних копалин виражають в процентах, а для руд благородних і ряду цінних металів – в г/т. Вміст благородних металів у розсипах виражають в грамах, алмазів – в каратах або міліграмах, вольфраміту, монациту та ін. – в кг/м<sup>3</sup>.

Визначення вмісту проводиться в лабораторіях за спеціальними методиками, які описані у відповідній літературі.

Надійність визначення вмісту корисного компоненту у руді встановлюють шляхом проведення контрольних аналізів (внутрішніх і зовнішніх), результати яких прикладають до матеріалів з підрахунку запасів.

Значення середнього вмісту корисного компоненту у межах даного контуру підрахунку обчислюють як середньоарифметичне або середньозважене у залежності від характеру розподілу місць взяття проб, мінливості потужності покладу, його об'ємної маси тощо.

## **§ 13. Способи підрахунку запасів**

Переважна більшість тіл корисних копалин обмежується складними поверхнями. Визначення об'ємів тіл, які обмежені такими поверхнями, практично неможливо. Тому усі способи підрахунку запасів твердих корисних копалин засновані на принципі трансформації складних тіл у більш-менш прості, які рівновеликі їм за об'ємом.

Існує багато способів підрахунку запасів корисних копалин *Q* і корисного компоненту *Р*. Вибір способу підрахунку запасів визначають формою тіла корисної копалини , його заляганням, системою розвідки, способом випробування, характером розподілу вмісту корисного компоненту і способом розробки родовища.

## **13.1. Спосіб середнього арифметичного**

Спосіб середнього арифметичного застосовують при порівняно рівномірному розподілі розвідувальної мережі, а також невеликих коливаннях потужності покладу і вмісту корисних компонентів в межах *всього* контуру підрахунку.

При цьому рудне тіло обмежене складними поверхнями (рис. 30,*а*) прирівнюють до покладу з постійною середньою потужністю (рис. 30,*б*).

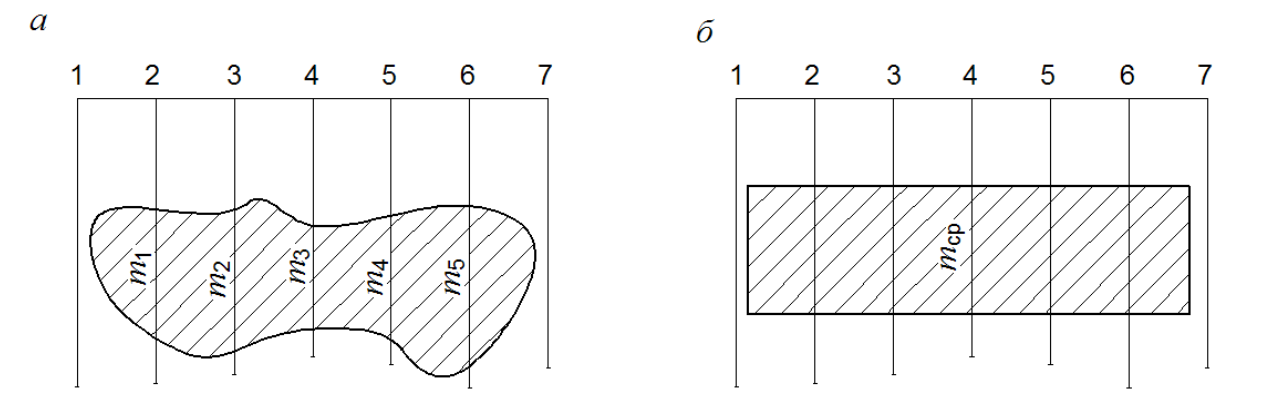

Рис. 30. До підрахунку запасів способом середнього арифметичного: а – дійсна форма покладу; б – трансформована форма покладу

Запаси обчислюють за середніми значеннями потужності покладу, об'ємної ваги корисної копалини і вмісту корисного компоненту за такими формулами:

$$
Q=V\gamma=S m_{cp}\gamma_{cp},
$$
  

$$
P=QC_{cp}.
$$

У межах внутрішнього контуру покладу значення *mcp, γcp, Ccp* визначають як середнє арифметичне із окремих значень для усіх точок спостережень в межах цього контуру.

Для міжконтурної полоси, побудованої за нульовою потужністю, величини *γcp, Ccp* визначають тим же способом, а значення середньої потужності обчислюють за формулою

$$
m_{cp}=\frac{\sum S_i}{2n},
$$

де *n –* число точок спостережень, розташованих на лінії внутрішнього контуру.

Перевагою даного способу підрахунку запасів є простота графічних і обчислювальних операцій.

Але цей спосіб непридатний при необхідності проведення окремого обліку запасів за окремими сортами руд, категоріями запасів тощо. Тому цей спосіб підрахунку запасів іноді називають *сумарним.*

### **13.2. Спосіб геологічних блоків**

Спосіб геологічних блоків є різновидністю способу середнього арифметичного і відрізняється від нього тим, що родовище розподіляють на окремі ділянки (геологічні блоки) за різними геологічними ознаками: сортом руди, категоріями запасів тощо. При достатньо великій кількості точок спостереження у межах кожного блоку підрахунок запасів проводять методом середнього арифметичного. Підсумовуючи запаси усіх блоків, отримують загальні запаси у межах всього контуру підрахунку.

Підрахунок запасів цим способом широко застосовують на практиці.

#### **13.3. Спосіб експлуатаційних блоків**

Спосіб експлуатаційних блоків застосовують у випадках, коли рудне тіло (ділянка, блок) оконтурене гірничими виробками, по яких проведено опробування і заміри потужності покладу.

При цьому підрахунок запасів виконують по середніх значеннях параметрів, тобто по *mcp, γcp, Ccp* і площі блоку *Sбл*. Площу блоку *Sбл* при підрахунку запасів заміряють безпосередньо на плані, якщо кут падіння горизонтальний, або близький до нього. Якщо ж кут падіння відмінний від горизонтального, то у цьому випадку заміряють на плані площу блоку *Sбл* і розраховують дійсне значення площі блоку *S* за формулою

$$
S = S_{6n}/cos\delta_{cp},
$$

де *δср* – середній кут падіння покладу.

## **13.4. Спосіб паралельних розрізів**

Спосіб паралельних розрізів застосовують при підрахунку запасів потужних покладів, розвіданих буровими свердловинами, розташованими уздовж ліній, паралельних між собою, або гірничими виробками, пройденими на різних горизонтам у кількості, яка дозволяє побудувати відповідно вертикальні або горизонтальні геологічні розрізи родовища (рис. 31).

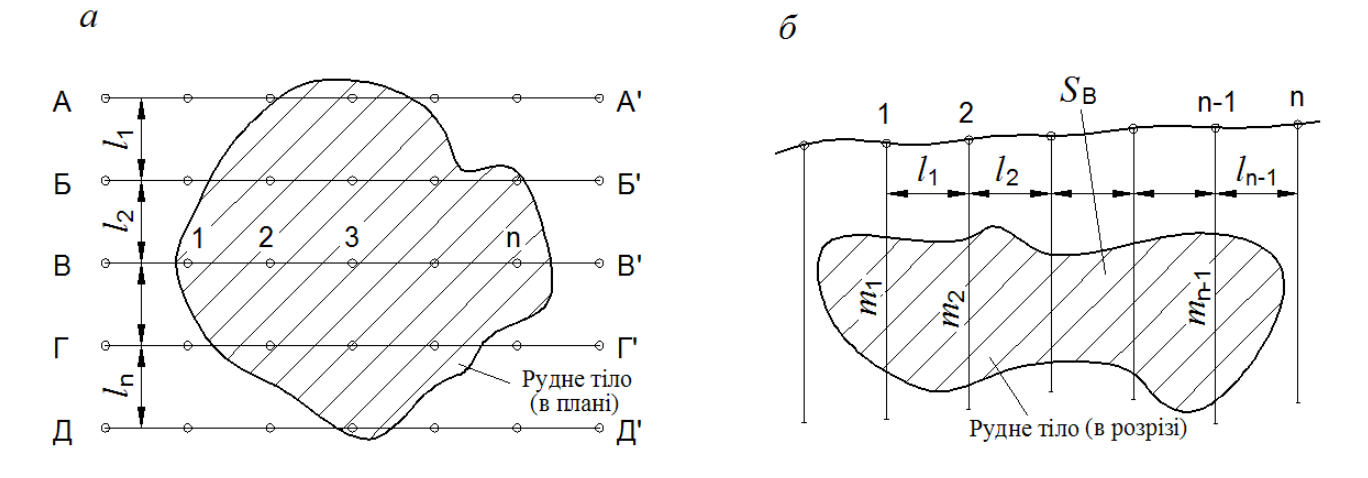

Рис. 31. Схема до підрахунку запасів способом вертикальних розрізів: *а* – план розвідувальних виробок, *б* – вертикальний розріз за лінією *В-В′*

У цих випадках підрахунок запасів проводять по блоках, оконтурених сусідніми паралельними перерізами.

Нехай відстань між паралельними перерізами (рис. 31,*а*) *А–А′*, *Б–Б′*, … *Д– Д′* дорівнюють *L*1, *L*2, *L*3 ,… *Ln.* Відстані між рудними свердловинами дорівнюють *l*1, *l*2, *l*<sup>3</sup> ,… *l<sup>n</sup>* і вертикальні потужності покладу по цих свердловинах дорівнюють  $m_1, m_2, m_3, \ldots, m_n$ . Спочатку по розвідувальних лініях

будують вертикальні розрізи (рис. 31,*б*). Потім будь-яким способом визначають площі *SА*, *SБ*, … *S<sup>n</sup>* вертикальних перерізів покладу.

Об'єм покладу у межах внутрішнього контуру визначають як суму об'ємів блоків за формулою

$$
V = \frac{S_A + S_E}{2}L_1 + \frac{S_E + S_B}{2}L_2 + \dots + \frac{S_{\Gamma} + S_O}{2}L_n.
$$

При середньому значенні об'ємної маси корисної копалини *γср.* запаси її будуть такими:

$$
Q=V\gamma_{cp}.
$$

#### **13.5. Спосіб ізоліній (проф. П.К. Соболевського)**

Суть способу полягає у тому, що тіло корисної копалини, яке зображене в ізопотужностях, за допомогою квадратної палетки розчленовують на ряд вертикальних косозрізаних призм з однаковими квадратними основами. Об'єм кожної призми визначають добутком площі її основи на середню висоту.

На рис. 32 в ізопотужностях представлене рудне тіло. На нього довільно накладена палетка із стороною квадрату в 1 см. До кожного центру квадрата палетки тяжіє ділянка призми, у якої основа дорівнює 1 см<sup>2</sup>, а середня висота дорівнює вертикальній потужності тіла у центрі основи призми.

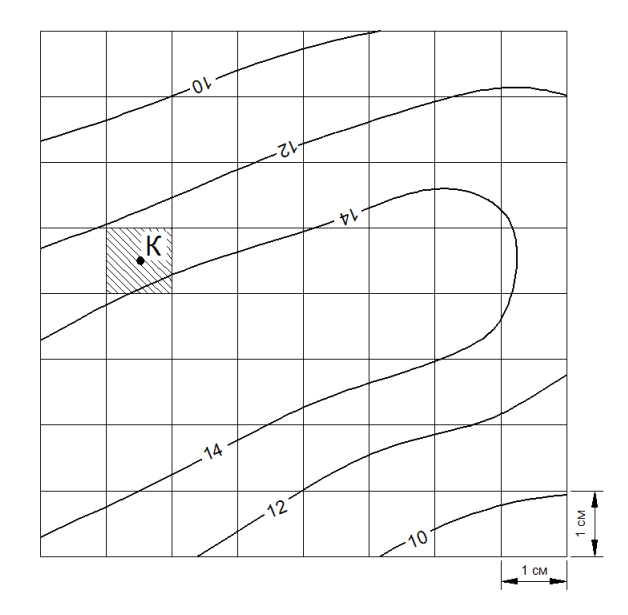

Рис. 32. План ізопотужностей покладу з накладеною об'ємною палеткою

Так, наприклад, у точці *К* висота призми згідно плану ізопотужностей дорівнює 13,2 м. Оскільки основи *S* усіх призм однакові, то для обчислення об'єму усього тіла достатньо підсумувати висоти *h* призм, тобто вертикальні потужності тіла по усіх точках палетки у межах контуру підрахунку і отриману суму *∑h<sup>i</sup>* перемножити на постійну величину *S* – площі основи призми, виражену у м<sup>2</sup>, тобто

$$
V = S \sum h_i \, , \, \mathbf{M}^3.
$$

#### **13.6. Спосіб середнього кута падіння покладу**

Цей способ застосовують для підрахунку запасів пластових родовищ з витриманою потужністю і незначним коливанням об'ємної ваги.

Якщо кут падіння пласта зберігає більш менш свою величину на всій площі підрахунку, то у межах цієї площі визначають середній кут падіння *δср*. , середню потужність *mcр* і об'ємну вагу корисної копалини. Запаси в об'ємній мірі знаходять за формулою:

$$
V = S_n m_{cp}, \, \text{M}^3,
$$
  

$$
S_n = \frac{B}{\cos \delta_{cp}}, \, \text{M}^2,
$$

де  $S_n$  — дійсна площа ділянки (блоку) у площини пласта, м<sup>2</sup>; *В* — площа ділянки (блоку) в проекції на горизонтальну площину (в плані), м<sup>2</sup>;  $\delta_{cp}$  – середній кут падіння; *mcр* – середня потужність пласта, м.

У ваговій мірі запаси визначаються за відомою формулою:

$$
Q = V \gamma_{cp}, \text{ } r.
$$

Цей спосіб забезпечує достатню точність, якщо у межах границь підрахунку кут падіння пласта має коливання, що не перевищують 3...5 градусів. При більших коливаннях кута падіння всю площу підрахунку можливо розподілити на декілька ділянок (блоків), дотримуючись умови щоб у межах кожного блоку ці коливання не перевищували вказаних величин. На кожній такій ділянці визначають *δср* і за наведеними вище формулами визначаються шукані величини *S<sup>п</sup>* і *Q*. Потім запаси окремих блоків сумуються.

#### **13.7. Спосіб ізогіпс проф. В.І. Баумана**

Якщо кут падіння пласта змінюється як навхрест простягання, так і за простяганням для підрахунку запасів використовують формули В.І. Баумана. Для цього рекомендується використати гіпсометричний план (рис. 33).

Площу його поверхні визначають по окремих блоках, обмежених двома суміжними ізогіпсами. Запаси у такому блоці (наприклад 5) можуть бути обчислені за формулами:

$$
Q_{(5)} = S_{n(5)} m_{cp} \gamma_{cp},
$$

де *Sn(5)* – дісна площа блоку 5, яку обчислюють за формулою:

$$
S_{n(5)} = \sqrt{B^2_{(5)} + C^2_{(5)}}, \text{M}^2,
$$

де *m<sub>cp</sub>* – середня потужність по блоку, м;  $\gamma_{cp}$  – середня об'ємна вага т/м<sup>3</sup>; B<sub>(5)</sub> – площа блоку 5 на плані, обмежена ізогіпсами  $l_1$  (-250 м) і  $l_2$  (-300 м);  $C_5$  – площа цього ж блоку у проекції на вертикальну циліндричну поверхню, що обчислюють за формулою:

$$
C_{(5)} = \frac{l_1 + l_2}{2} h, \, \mathrm{M}^2,
$$

де *l*<sup>1</sup> і *l*<sup>2</sup> – довжини ізогіпс, які обмежують блок; *h* – висота перерізу ізогіпс, м. У наведеному прикладі *h* = 50 м.

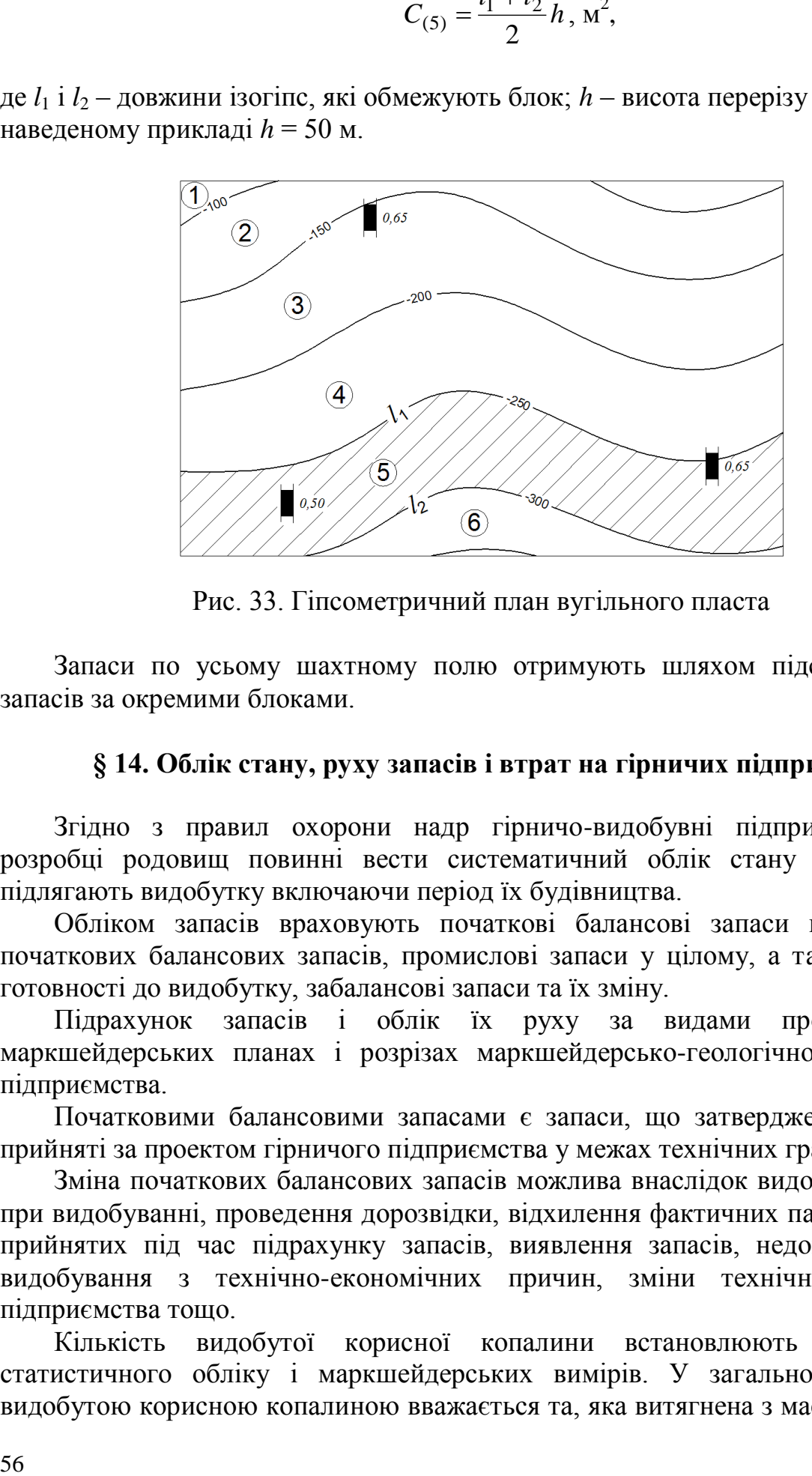

Рис. 33. Гіпсометричний план вугільного пласта

Запаси по усьому шахтному полю отримують шляхом підсумовування запасів за окремими блоками.

#### **§ 14. Облік стану, руху запасів і втрат на гірничих підприємствах**

Згідно з правил охорони надр гірничо-видобувні підприємства при розробці родовищ повинні вести систематичний облік стану запасів, що підлягають видобутку включаючи період їх будівництва.

Обліком запасів враховують початкові балансові запаси шахт, зміну початкових балансових запасів, промислові запаси у цілому, а також стан їх готовності до видобутку, забалансові запаси та їх зміну.

Підрахунок запасів і облік їх руху за видами проводять на маркшейдерських планах і розрізах маркшейдерсько-геологічною службою підприємства.

Початковими балансовими запасами є запаси, що затверджені ДКУЗ та прийняті за проектом гірничого підприємства у межах технічних границь.

Зміна початкових балансових запасів можлива внаслідок видобутку, втрат при видобуванні, проведення дорозвідки, відхилення фактичних параметрів від прийнятих під час підрахунку запасів, виявлення запасів, недоцільних для видобування з технічно-економічних причин, зміни технічних границь підприємства тощо.

Кількість видобутої корисної копалини встановлюють на основі статистичного обліку і маркшейдерських вимірів. У загальному випадку видобутою корисною копалиною вважається та, яка витягнена з масиву, видана на поверхню (на розрізах також завантажена у вагони, що знаходяться в розрізі) і задовольняє за якістю встановлені норми.

Втрати корисної копалини – це частина балансових запасів, що безповоротно залишена у надрах при розробці.

Втрати при збагаченні і переробці до втрат з видобутку не відносять і враховують окремо.

Промисловими запасами називають частину балансових запасів, які підлягають видобуванню із надр. Їх визначають у межах технічних границь із запасів категорій *А*, *В*, *С*.

Обчислюють промислові запаси за формулою:

$$
Q_{npow} = Q_{\delta a n} - B_{npow} - Q_{n.p},
$$

$$
B_{npow} = B_{3. u} + B_{exc},
$$

де *Qпром* – промислові запаси; *Qбал* – початкові балансові запаси; *Впроек* – проектні втрати; *Вз.ш* – проектні загально шахтні втрати; *Векс* – експлуатаційні втрати; *Qн.р* – запаси, що нераціональні до розробки.

До проектних загальношахтних втрат *Вз.ш* відносять запаси у ціликах під об'єктами поверхні, у бар'єрних ціликах, у ціликах для охорони капітальних гірничих виробок.

До проектних експлуатаційних втрат *Векс* відносять втрати у ціликах і вугільних пачках, пов'язаних із системою розробки і технологією гірничих робіт. Облік стану і руху запасів та втрат ведеться за спеціальними формами, затвердженими центральним статистичним управлінням.

#### **Питання для самоперевірки**

*1. Які параметри підрахунку запасів та способи їх визначення ?*

*2. Яка класифікація розвіданих запасів корисних копалин ?*

*3. Як визначити площу підрахунку запасів ?*

*4. Як визначити середню потужність покладу ?* 

*5. Як визначають об'ємну масу корисної копалини ?*

*6. Як визначають середній вміст корисного компоненту ?*

*7. Назвіть способи підрахунку запасів ?*

*8. У чому сутність способу середнього арифметичного ?*

*9. У чому сутність способу геологічних блоків ?*

*10. У чому сутність способу ізоліній проф. П.К. Соболевського ?*

*11. Що називають втратами корисної копалини ?*

В разі опанування матеріалу, що викладений у розділі, студент посилить уміння відбудовувати гірничо-геометричні графіки і отримає навички визначати площі, об'єми і запаси корисних копалин різними способами, залежно від умов залягання покладу і якісного складу копалини.